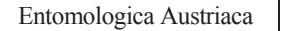

I

20 183-193 Linz, 15.3.2013

# **Frei verfügbare digitale Sammlungen durch das Projekt OpenUp!. Auch das Biologiezentrum Linz (Austria) öffnet seine Tore**

#### B. WUNDER

A b s t r a c t : **Freely available digital collections through OpenUp!. The Biology Center opens its doors too.** The Biology Center (Upper Austrian State Museum) is one of 23 well-known institutions, which are contributing to the actual EU-project OpenUp!. The aim of the project is to open up more than one million multimedia objects to the online portal EUROPEANA and therefore to the public. The portal is a gateway to Europe´s cultural history in which natural history was clearly underrepresented previously. OpenUp! will fill up that gap. Until the end of the project (February 2014), the Biology Center will offer at least 90.000 botanical and 5.000 zoological high quality images to the project. These are digital objects out of the collections of Hans Metlesics, Fritz Seidl and Klaus Warncke, as well as nearly the whole determined moss herbarium and thousands of objects from the rainforest of the Austrians in Costa Rica.

K e y w o r d s : OpenUp!, Biology Center, Europeana, Natural History, Multimedia.

#### **Einleitung**

Als eines von 23 namhaften Instituten in 12 EU-Ländern nimmt das Biologiezentrum der Oberösterreichischen Landesmuseen am derzeit laufenden Projekt OpenUp! (www.openup.eu) teil. Der Titel des EU-Projektes deutet schon an, dass es um die Öffnung von über einer Million naturkundlicher Medienobjekte für die Öffentlichkeit geht. 3,5 Millionen Euro werden dafür durch die Europäische Union für drei Jahre (März 2011 – Februar 2014) zur Verfügung gestellt, wobei aber auch Eigenleistungen der teilnehmenden Institute erbracht werden. Es wird geschätzt, dass etwa zwei Milliarden naturkundliche Objekte weltweit in den Museumssammlungen verborgen sind. Dabei handelt es sich um gepresste Pflanzen, präparierte Tiere, aber auch um Zeichnungen und Kupferstiche, zum Teil liegen dazu schon digitale Daten vor. Mit Hilfe des Projekts OpenUp! werden digitalisierte Sammlungsdaten nun der Öffentlichkeit zugänglich gemacht. Das Online Portal EUROPEANA (www.europeana.eu) ist dabei das Tor zu Europas digitalem Kulturerbe. Allerdings waren bisher naturhistorische Inhalte absolut unterrepräsentiert. Open Up! schließt diese Lücke (siehe weiterführende Links). Durch Europas koloniale Geschichte wurden Organismen über Jahrhunderte auf der ganzen Welt gesammelt. Sie stellen einen Beweis für deren Existenz zu einem bestimmten Zeitpunkt an einem bestimmten Ort dar. Weiters belegen sie die Variabilität und stammesgeschichtliche Entwicklung von Arten, zeigen Verbreitungsmuster auf und bilden die Basis naturwissen-

schaftlicher Namensgebung. Zugang zu diesen Daten ist meist sehr eingeschränkt, da er einen wissenschaftlichen Kontakt zu den jeweiligen Instituten erfordert oder einen direkten Besuch nötig macht. Durch OpenUp! wird der wissenschaftliche Austausch erleichtert. Die Zusammenführung von Informationen über einzelne Individuen (Metadaten) und deren Multimedia Daten ermöglicht darüber hinaus breitere Anwendungsmöglichkeiten. Empfindliche und wertvolle Objekte wie Typenmaterial können so mit Hilfe von hochauflösenden Aufnahmen der breiten (wissenschaftlichen) Öffentlichkeit zur Verfügung gestellt werden. Hinzu kommt, dass die Inhalte auch denjenigen Ländern zugänglich gemacht werden, aus denen die Objekte ursprünglich stammten und die bisher nur limitierten Zugriff auf ihre eigene Naturgeschichte hatten (BERENDSOHN 2011). Die öffentliche Zugänglichkeit der Multimediadaten wird die Zusammenarbeit in der weltweiten taxonomischen Forschung verbessern und bietet darüber hinaus breite wissenschaftliche und bildungsspezifische Anwendungsmöglichkeiten (siehe weiterführende Links).

#### **Teilnehmende Institute in OpenUp!**

An OpenUp! nehmen 23 Institute aus 12 EU-Ländern teil. In Österreich stellen das Naturhistorische Museum Wien und das Biologiezentrum der Oberösterreichischen Landesmuseen digitale Inhalte für das Projekt zur Verfügung. Tabelle 1 gibt eine Übersicht über die aktuell teilnehmenden Inhalt liefernden Institute und die Technologiepartner.

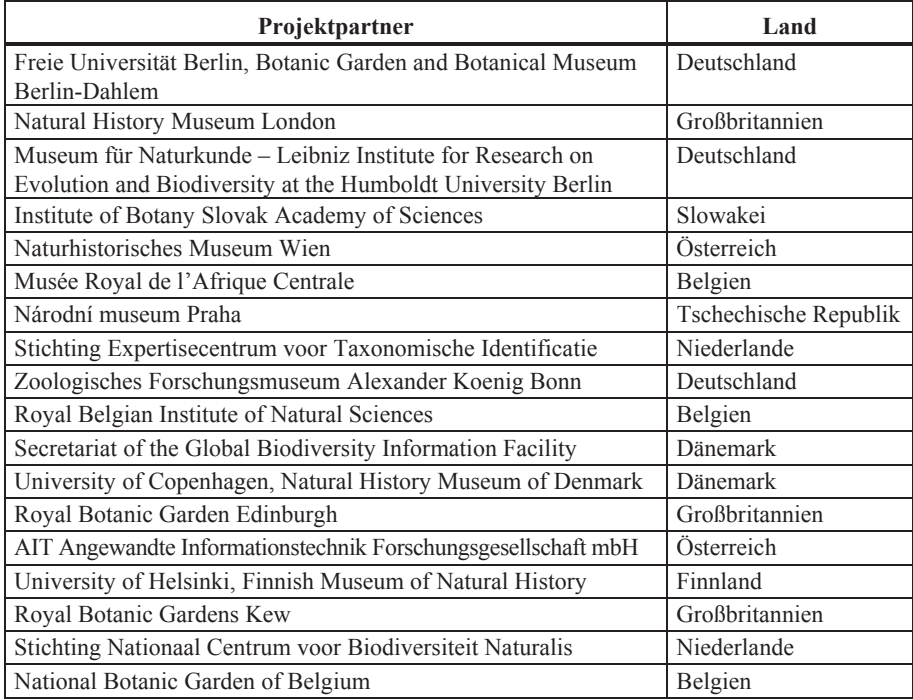

**Tabelle 1**: Teilnehmende Projektpartner.

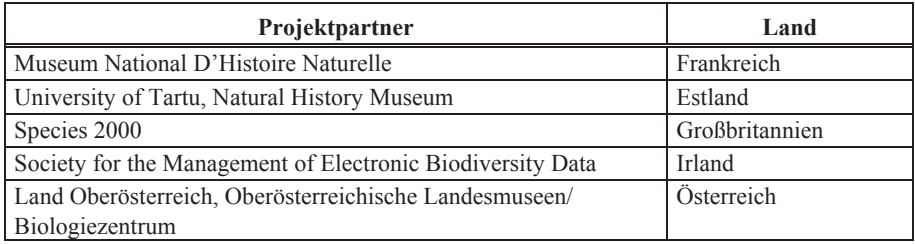

## **Die Objekte**

Bei den von OpenUp! zur Verfügung gestellten Multimediaobjekten handelt es sich um Bilder und Tondokumente von Objekten aus botanischen und zoologischen, aber auch mineralogischen Sammlungen. Es sind getrocknete und gepresste Pflanzen auch Herbarbögen, Insektenkästen oder Präperate, die digitalisiert wurden. Vogelstimmen und Videoaufnahmen sind Beispiele für Tondokumente. Hinzu kommen historische Kunstwerke mit naturhistorischem Inhalt (siehe weiterführende Links). Das Biologiezentrum

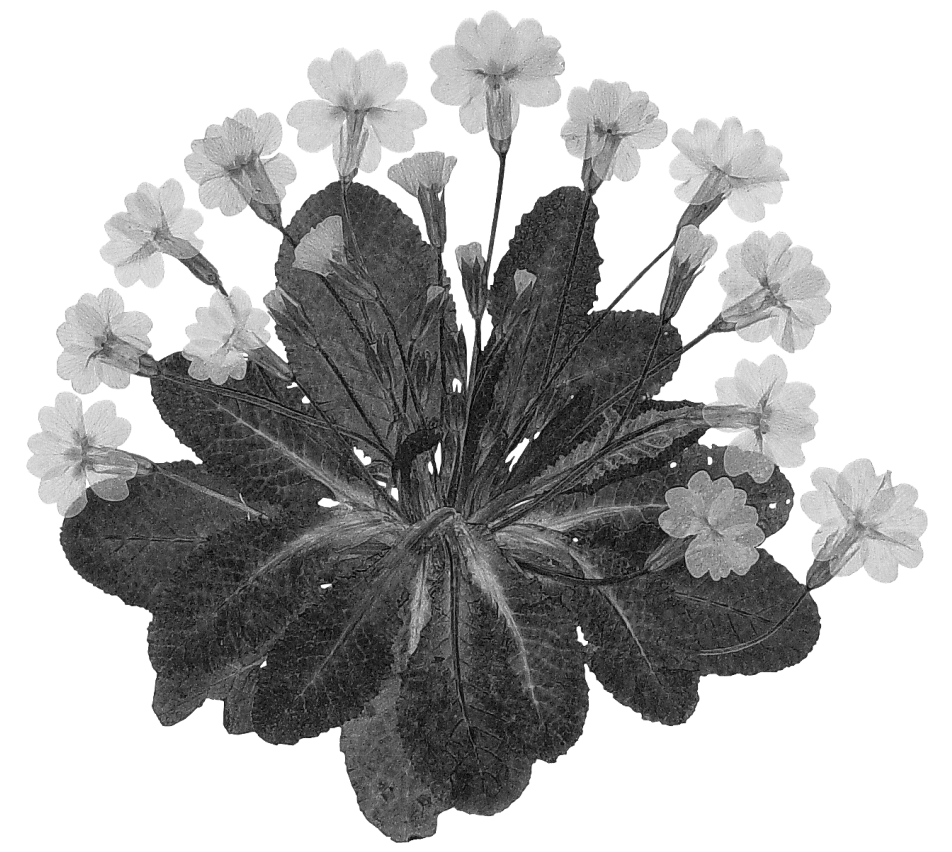

**Abb. 1**: *Primula acaulis* HILL, gesammelt von H. Metlesics auf Sizilien (Foto: Biologiezentrum Linz).

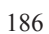

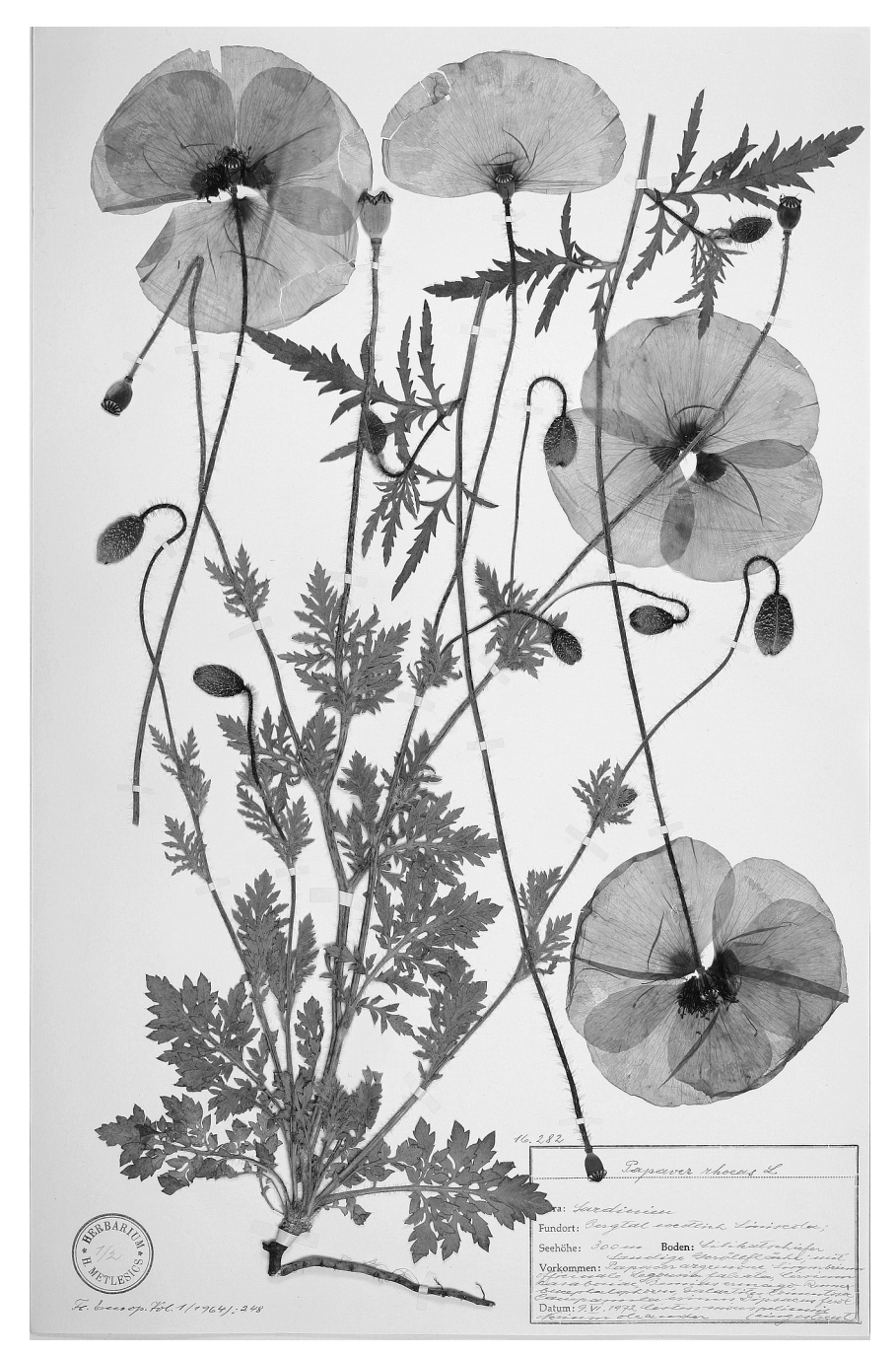

**Abb. 2**: Klatschmohn, *Papaver rhoeas* L., aus der Sammlung von Hans Metlesics (Foto: Biologiezentrum Linz).

der Oberösterreichischen Landesmuseen beherbergt in seinen Sammlungen über 15 Millionen Objekte und stellt damit die größte naturhistorische Sammlung in Oberösterreich dar, die zweitgrößte in Österreich nach dem Naturhistorischen Museum in Wien. Schon seit 1972 gibt es die Biodiversitätsdatenbank ZOBODAT (www.zobodat.at), die heute mehr als 3,5 Millionen Einträge enthält. Für das Projekt OpenUp! werden bis Projektende mindestens 90.000 botanische und 5.000 zoologische Bilder zur Verfügung gestellt (GRININGER 2012). Über 18.000 botanische Bilder zeigen Herbariumbögen aus der Sammlung von Hans Metlesics (1900-1985). Er lebte in Wien und arbeitete als Beamter, die Freizeit verbrachte er aber beim Botanisieren. Die Pflanzen sammelte er in ganz Europa und präparierte sie mit größter Genauigkeit, was diese sehr artenreiche Sammlung so wertvoll und ästhetisch macht (siehe Abb. 1 und 2). Er konnte dadurch eine der schönsten Sammlungen europäischer Pflanzen weltweit zusammenstellen. Hans Metlesics wies ein umfassendes botanisches Wissen auf, welches ihm die Wertschätzung seiner europäischen Kollegen einbrachte. Das Biologiezentrum hat einen eigenen Raum eingerichtet, um die originalen Kästen mit der Sammlung und den Notizen von Hans

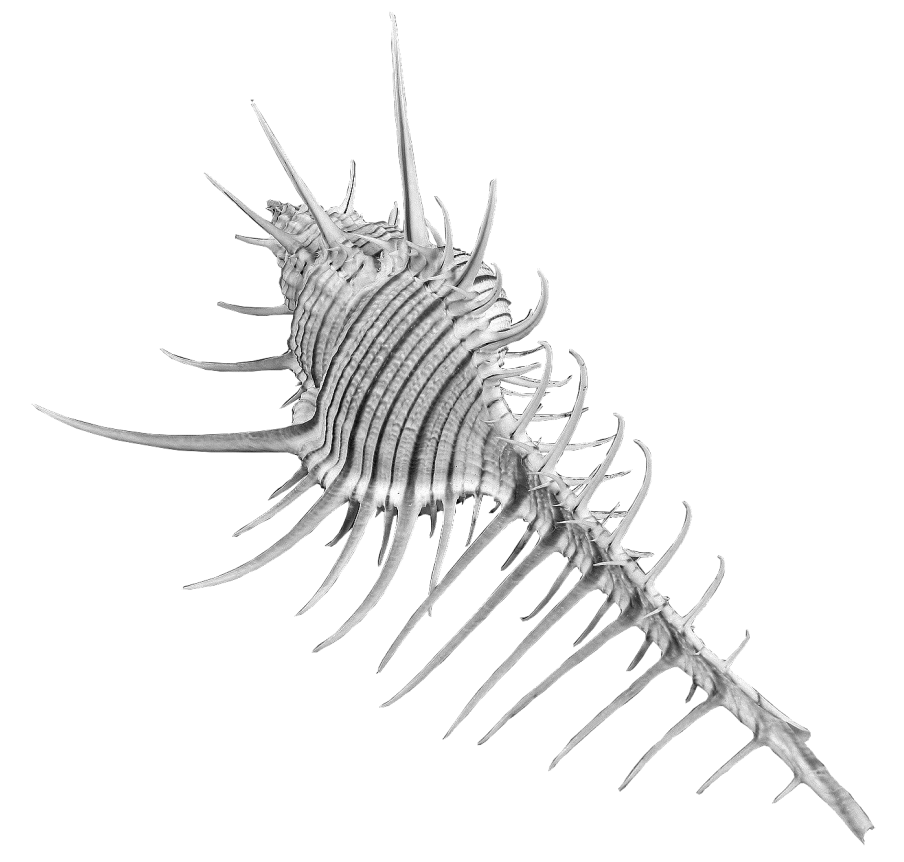

**Abb. 3**: *Murex troscheli* LISCHKE, gesammelt in Davao, PHL. Aus der Sammlung von Prof. Fritz Seidl (Foto: Biologiezentrum Linz).

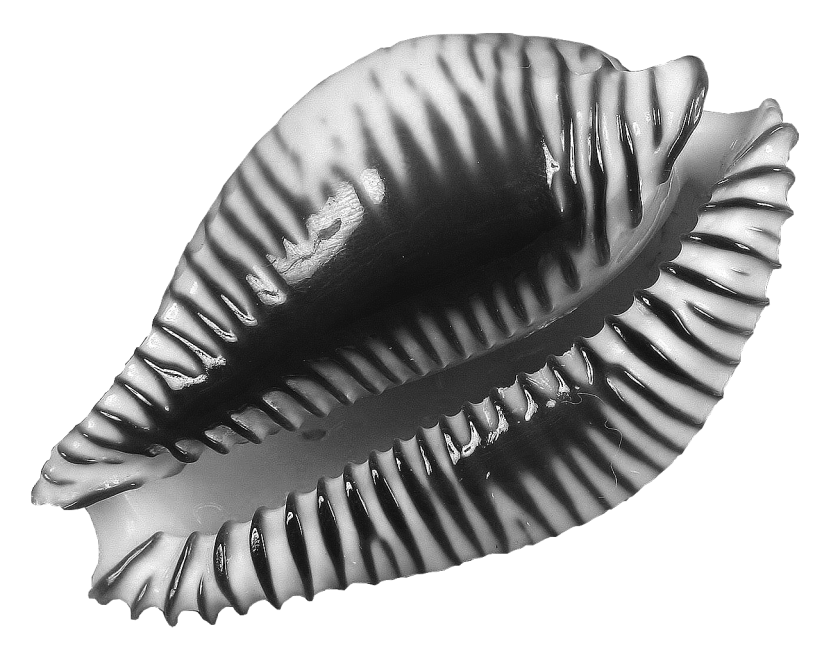

**Abb. 4**: *Cypraea guttata* GMELIN. Aus der Sammlung von Prof. Fritz Seidl (Foto: Biologiezentrum Linz)

Metlesics aufzubewahren (siehe weiterführende links) (Abb. 1 und Abb. 2). Neben dieser Sammlung werden auch noch andere botanische Sammlungen für OpenUp! aufgearbeitet. Dabei handelt es sich um beinahe das gesamte determinierte Moosherbarium des Biologiezentrums und einige tausend botanische Belege aus Costa Rica (La Gamba, Regenwald der Österreicher). Schon jetzt sind auch einige hundert Bilder von Mollusken dem Projekt zur Verfügung gestellt worden. Dabei handelt es sich um die 2002 vom Biologiezentrum angekaufte Sammlung von Prof. Fritz Seidl (1936-2001). Er wurde in Braunau am Inn geboren und arbeitete in der Firma seiner Eltern, die er dann später übernahm. Neben seiner beruflichen Tätigkeit sammelte und erforschte er Schnecken und Muscheln. Er vertiefte sein Wissen intensiv und wurde so zu einem der bestqualifizierten Experten. Manche nannten ihn sogar freundlich "Schneckologe". In 30 Jahren war es ihm gelungen, eine der größten österreichischen Privatsammlungen von Schnecken und Muscheln in 650 Schubladen in vier selbstgezimmerten Schränken aufzubauen (AESCHT 2004). Beispiele aus seiner Sammlung sehen Sie auf Abb. 3 und 4. Ein weiteres Highlight der vom Biologiezentrum zur Verfügung gestellten Inhalte sind etwa 5.000 Fotos von Insektentypen. Im Frühling 2012 wurde ein Stereoskop (Nikon AZ100M, siehe weiterführende Links) für die Digitalisierung dieser zoologischen Sammlung gekauft. Zurzeit ist der Digitalisierungsprozess im Gange, damit diese Daten dann auch dem Projekt OpenUp! zur Verfügung gestellt werden können (WUNDER 2012, siehe Abb. 5). Mit Hilfe des Stereoskops können hochauflösende Fotos mit großer Tiefenschärfe (Schichtfotografie) in Vergrößerungen von 5x bis 500x erstellt werden.

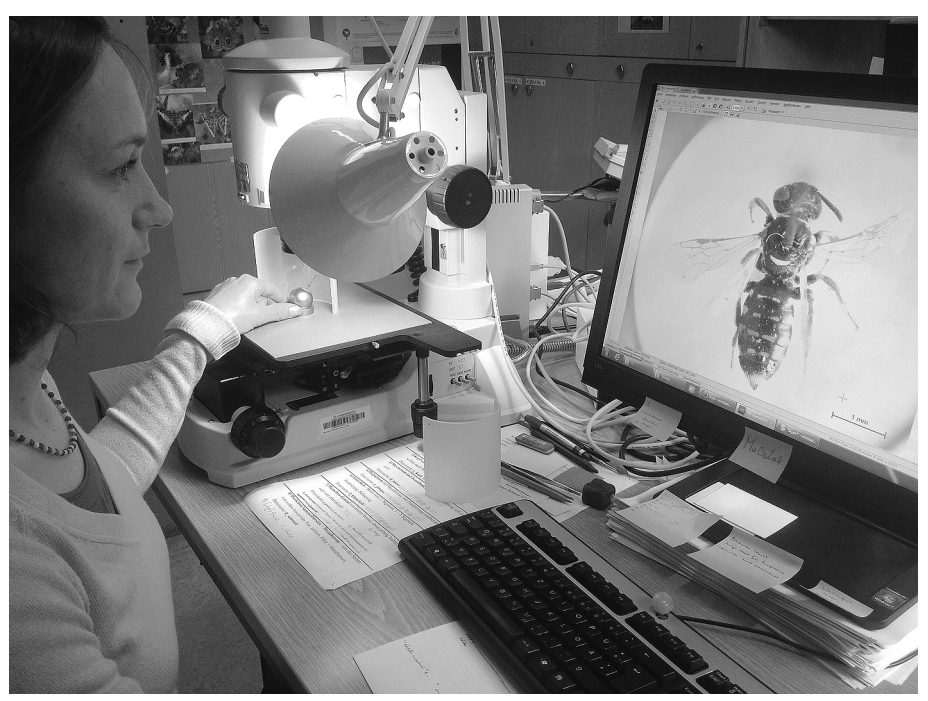

**Abb. 5**: Michaela Hierschläger MSc beim Digitalisieren eines Objekts aus der Warncke Sammlung (Foto: B. Wunder).

Während des Digitalisierungsprozesses werden die oberste und die unterste Ebene, bei der das Objekt gerade nicht mehr scharf zu sehen ist, eingestellt (zum Beispiel die Antenne und das letzte Beinglied eines Insekts). Innerhalb dieses Rahmens nimmt die Kamera 20-30 Bilder mit unterschiedlichem Fokus auf. Diese Bilder werden zu einem Bild zusammengefasst, welches dann eine sehr hohe Qualität mit großer Tiefenschärfe aufweist. Für jedes Individuum werden 6 bis 8 Bilder erzeugt, um so die wichtigen Bestimmungsmerkmale abbilden zu können. Zurzeit wird an der Sammlung von Klaus Warncke, einem der aktivsten Bienenforscher der letzten Jahrzehnte, gearbeitet (KRAUS & BLANK 1994, siehe Abb. 6 und 7). Die Sammlung, die für das Projekt OpenUp! vorbereitet wird, besteht aus Typenmaterial von Bienen (sowohl weibliche als auch männliche Individuen). Klaus Warncke beschrieb 57 neue Taxa (Gattungsebene) und 887 neue Taxa auf Artebene in der Zeit von 1966 bis 1993 (BLANK & KRAUS 1994). Auch weiteres Typenmaterial aus anderen Sammlungen wird in Zukunft fotografiert.

HOLOT **Colletes** ubellys A Kuhimann det. aucasus. axestha der Reitte **Colletes** rubellus<br>rubellus<br>dot. Dr. Warncke Coll. K. WARNCKE 0.0.Landesmuseum Linz/Austria-egg.93

**Abb. 6**: *Colletes rubellus* NOSK. aus der Sammlung von Klaus Warncke (Foto: Biologiezentrum Linz).

Frea L.  $s$  srae  $12. V.$ leg. Kugler Halictus montifingil  $\mathcal{L}$ Dr. Wa det. Coll. K. WARNCKE O.O.Landesmuseum Linz/Austria-egg.93

**Abb. 7**: *Halictus montifringillus ssp. cannabinus* WARNCKE (Foto: Biologiezentrum Linz).

# **OpenUp! und EUROPEANA**

Das Projekt wurde vom "Consortium of Taxonomic Facilities" (CETAF) und Mitgliedern der Global Biodiversity Facility gestartet und vom Botanischen Garten und Botanischen Museum, Freie Universität Berlin geleitet. Die naturkundlichen Multimediaobjekte werden durch die Projektpartner in OpenUp! aufbereitet und über das Europäische Portal EUROPEANA zur Verfügung gestellt. EUROPEANA, welches seit 2008 online ist, führt das kulturelle und wissenschaftliche Erbe Europas zusammen (siehe weiterführende Links). Es ist das Portal zu Museen, Bibliotheken, Archiven und audiovisuellen Sammlungen (BERENDSOHN & GÜNTSCH 2012). Vor dem Start von OpenUp! umfassten die Inhalte in EUROPEANA vor allem kulturgeschichtliche Daten. Naturwissenschaftliche Objekte werden durch OpenUp! ergänzt. Da auch in Kunst, Literatur und Technik Pflanzen und Tiere vorkommen, kann die Verbindung mit der Naturwissenschaft durch OpenUp! optimal hergestellt werden. Da viele Personen außerhalb der wissenschaftlichen Fachkreise nicht mit den wissenschaftlichen Namen vertraut sind und mit diesen nach Objekten suchen, werden durch OpenUp! auch die landessprachlichen Namen eingebunden. Somit wird es möglich sein, anstatt nach *Papaver rhoeas* auch nach Klatschmohn zu suchen und das richtige Ergebnis zu bekommen.

## **Verwendung von EUROPEANA**

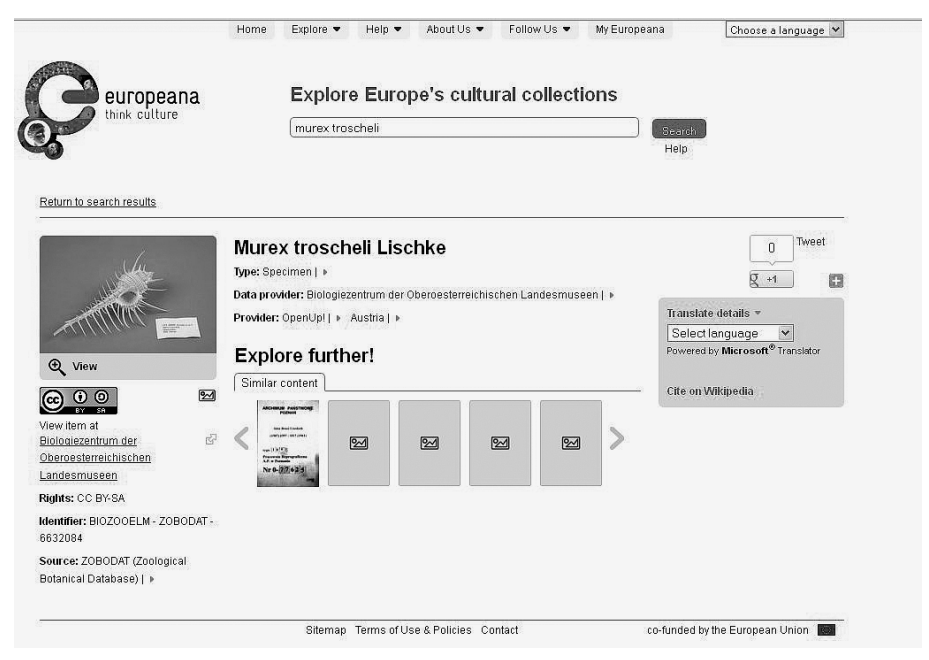

**Abb. 8**: Screenshot von *Murex troscheli* LISCHKE (www.europeana.eu, *Murex troscheli* im Suchfeld eingeben und Ergebnis anklicken).

Auf www.europeana.eu kann nach Namen von Autoren, Architekten, Komponisten, Künstlern und vielen mehr, gesucht werden. Wer nach Literatur sucht, kann auch mit Wörtern aus den gesuchten Werken arbeiten. Auch nach geografischen Bezeichnungen oder Jahreszahlen kann gesucht werden. Bei naturkundlichen Suchanfragen nach speziellen Tieren, Pflanzen oder Mineralien wird die gesuchte Art oben im Suchfeld (search) eingegeben und eines der Suchergebnisse ausgewählt. Das Ergebnis zeigt eine kleine Version des Originalbildes und darunter die zutreffenden copyright Bestimmungen (siehe auch Abb. 8). Mit Klick auf das Bild wird der Anwender auf die Seite des Instituts geleitet, welches den digitalen Inhalt zur Verfügung gestellt hat.

#### **Zusammenfassung**

Das Biologiezentrum Linz nimmt als eines von 23 namhaften Instituten aus 12 EU-Ländern am aktuell laufenden Projekt OpenUp! teil. Das Projekt dient dazu, über eine Million naturkundliche Medienobjekte für das Portal EUROPEANA und damit die Öffentlichkeit zu öffnen. Das Portal ist das Tor zu Europas Kulturerbe, wobei naturkundliche Inhalte bisher unterrepräsentiert waren. OpenUp! schließt diese Lücke. Das Biologiezentrum Linz stellt bis Projektende (Februar 2014) mindestens 90.000 botanische und 5.000 zoologische Bilder von hoher Qualität zur Verfügung. Dabei handelt es sich um digitalisierte Objekte aus den Sammlungen von Hans Metlesics, Fritz Seidl und Klaus Warncke, sowie beihnahe das gesamte determinierte Moosherbarium des Biologiezentrums und einige tausend Belege aus dem Regenwald der Österreicher in Costa Rica.

#### **Literatur**

- AESCHT E. (2004): Die "Kollektion Prof. Fritz Seidl" (1936-2001) aus Braunau. Neues Museum **2003**/**2004**, Heft 4: 37-41.
- BERENDSOHN W.G. (2011): OpenUp! in International Innovation. International Innovation, Environment, October 2011, p.78-80.
- BERENDSOHN W.G. & A. GÜNTSCH (2012): OpenUp! Creating a cross-domain pipeline for natural history data. — In: BLAGODEROV V. & V.S. SMITH (ed.), No specimen left behind: mass digitization of natural history collections. ZooKeys **209**: 47-54.
- BLANK S.M. & M. KRAUS (1994): The nominal taxa described by K. Warncke and their types (Insecta, Hymenoptera, Apoidea). — Linzer biol. Beitr. **26** (2): 665-761.
- GRININGER M. (2012): Mit OpenUp! die Natur entdecken oder: Biologie mal anders. Kulturbericht Oberösterreich. Monatsschrift der Oö. Kultur. 66. Jahrgang, Folge 8 Oktober 2012 mit dem Oberösterreichischen Museumsjournal: 8.
- KRAUS M. & S.M. BLANK (1994): Dr. Klaus Warncke (\*14.5.1937 †2.1.1993) Nachruf und Bibliographie. — Linzer biol. Beitr. **26** (2): 649-663.
- WUNDER B. (in Vorbereitung): News from the Biology Center in Linz, Upper Austria. OpenUp! Newsletter 3rd Issue: 5.

#### **Weiterführende Links**

KNOKE M. (2011): Die Schwarzäugige Susanne in 27 Sprachen suchen. Online-Datenbankprojekt "OpenUp!" im Botanischen Garten und Museum gestartet. — campus.leben, Online Magazin der Freien Universität Berlin. URL: http://www.open-up.eu, Linke Spalte "Outcomes" und "Documents" auswählen. Abrufdatum: 17.10.2011.

- NIKON (2011): Multi-purpose Zoom Microscopes. MULTIZOOM AZ100M. http://www.nikon.com, Suche nach MULTIZOOM AZ100M. Abrufdatum: 29.10.2012
- OPENUP! (2011a): OpenUp! press release in German. OpenUp! Pflanzensammlungen und Schmetterlingskästen werden für breite Öffentlichkeit digital geöffnet. — URL: http://www.open-up.eu, Linke Spalte "Outcomes" und "Documents" auswählen. Abrufdatum: 17.10.2012.
- OPENUP! (2011b): 1<sup>st</sup> newsletter. URL: http://www.open-up.eu, Linke Spalte "Outcomes" und "Newsletter" auswählen. Abrufdatum: 29.10.2012
- OPENUP! (2012): Component report: Operational content provision (botany), first report. 1-14. URL: http://www.open-up.eu, Linke Spalte "Outcomes" und "Deliverables and components", danach C5.3.1 auswählen. Abrufdatum: 30.10.2012

Anschrift der Verfasserin: Mag. Dr. Barbara WUNDER Biologiezentrum der Oberösterreichischen Landesmuseen Johann-Wilhelm-Klein-Str. 73 4040 Linz-Dornach, Austria Tel.: +43-732-759733-32 E-Mail: b.wunder@landesmuseum.at

# **ZOBODAT - www.zobodat.at**

Zoologisch-Botanische Datenbank/Zoological-Botanical Database

Digitale Literatur/Digital Literature

Zeitschrift/Journal: **[Entomologica](https://www.zobodat.at/publikation_series.php?id=1784) Austriaca** 

Jahr/Year: 2013

Band/Volume: [0020](https://www.zobodat.at/publikation_volumes.php?id=35695)

Autor(en)/Author(s): Than Barbara

Artikel/Article: Frei verfügbare digitale Sammlungen durch das Projekt OpenUp! Auch das [Biologiezentrum](https://www.zobodat.at/publikation_articles.php?id=184687) Linz (Austria) öffnet seine Tore. 183-193